## moderndive: statistical inference via the tidyverse

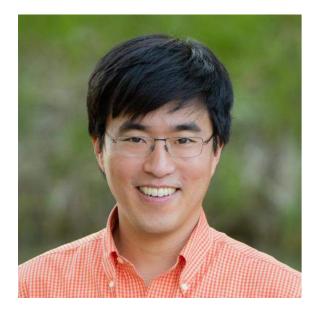

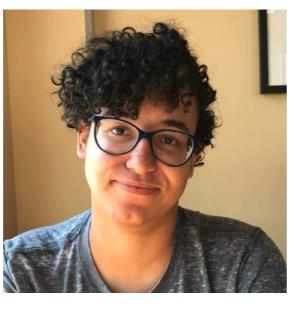

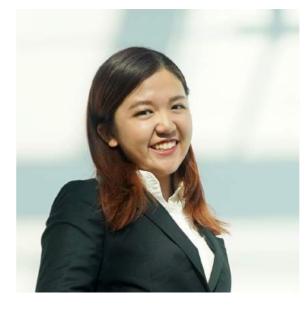

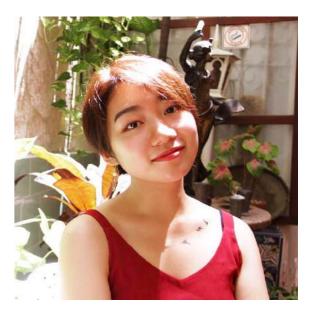

Albert Y. Kim

Jordan Moody

Ziwei "Crystal" Zang

**Starry Zhou** 

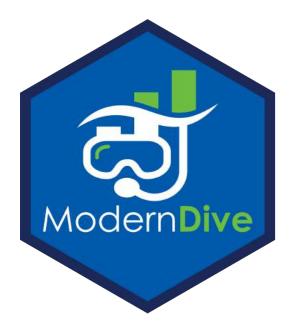

USCOTS 2019 State College PA May 15-16

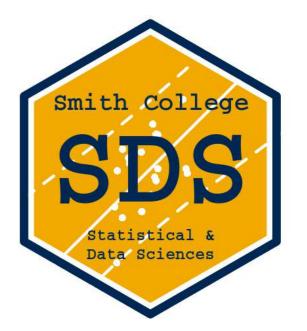

## About us!

#### also my collaborators...

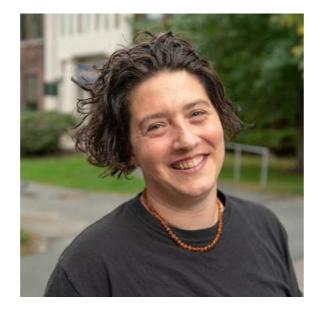

Jenny Smetzer

**Chester Ismay** 

## About you!

Say hi to your nearest neighbors! You'll be learning together!

### My Context for moderndive

#### My students:

- Undergraduate-only liberal arts college
- Service intro stats course for all majors, all years
- Calculus is a pre-req only in name
- 13 weeks x (3 x 70min lectures + 75min lab)
- 29/40 had never coded in R prior

#### My goals:

- Goal 1: Sampling for inference
- Goal 2: Modeling with regression

# Getting from Point A to Point B via the

tidyverse

Point A: Modal 1st time stats student

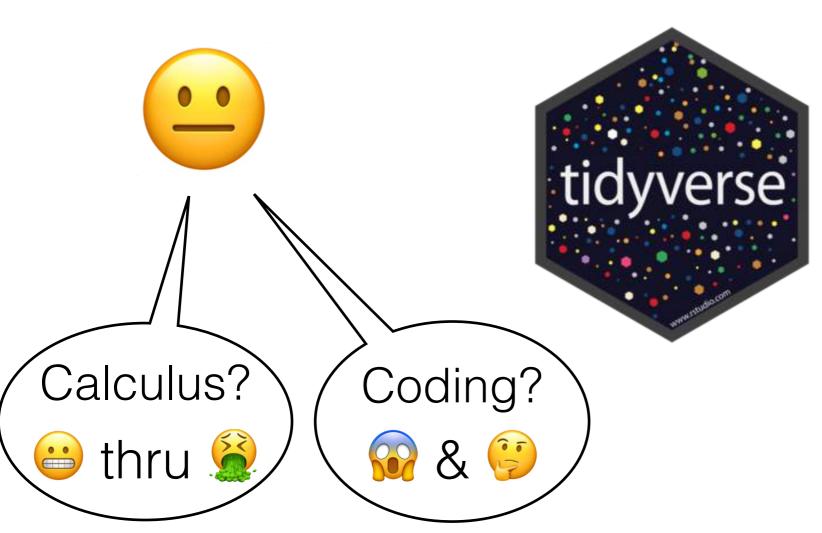

Point B: Two goals

- 1. Sampling for inference
- 2. Modeling with regression

#### The R Series

Statistical Inference via Data Science by way of

A moderndive into R & the tidyverse

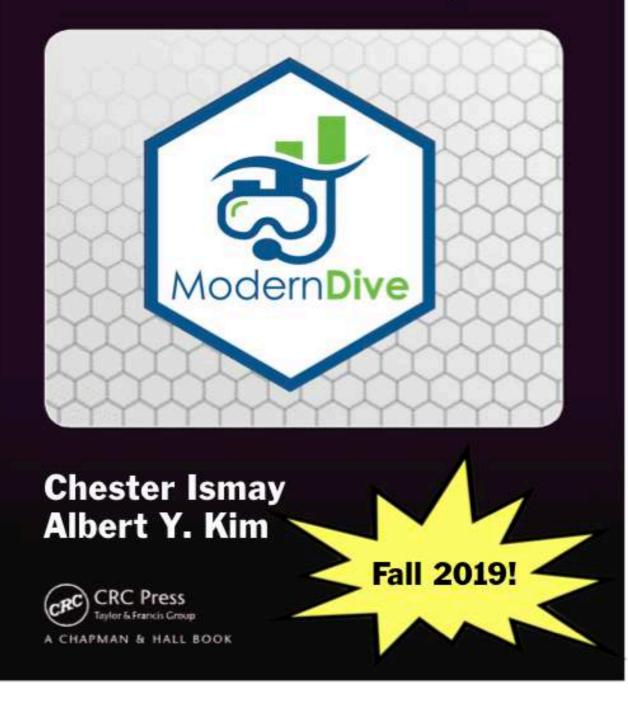

## What is the tidyverse?

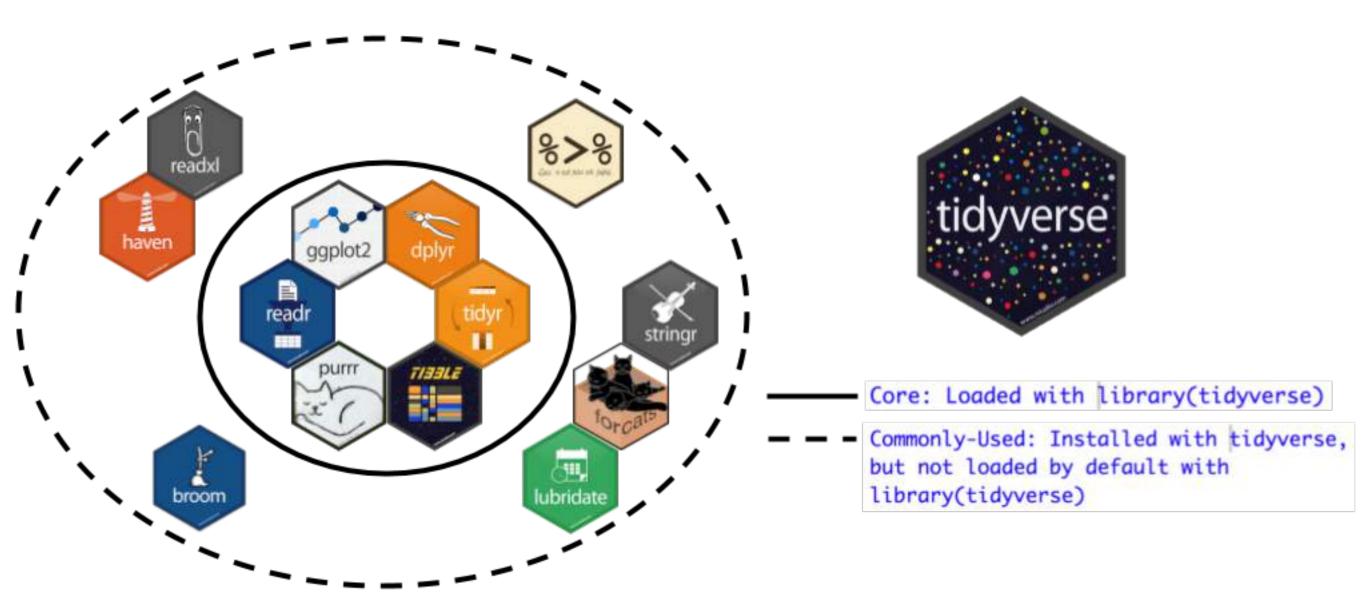

- ggplot2 for data visualization
- dplyr for data wrangling
- readr for data importing

## Why tidyverse? Some principles

From tidy tools manifesto: Say what?

- 1. Reuse existing data structures
- 2. Compose simple functions with the pipe
- 3. Embrace functional programming
- 4. Design for humans

- 1. Don't reinvent the wheel!
- 2. Break down tasks step-bystep!
- 3. What is the <u>goal</u> of your code?
- 4. Make code understandable

## Why tidyverse for stats newbies?

- In my opinion it's easier to learn than base R.
   <u>Others too</u>.
- It scales. You leverage an entire ecosystem of online developers and support: Google & StackOverflow
- Satisfy learning goals <u>while learning tools</u> <u>they can use beyond the classroom</u>

## Goal 1: Sampling for Inference

1. Tactile Sampling → 2. Virtual Sampling → 3. Theoretical Console -/ > library(moderndive) > bowl # A tibble: 2,400 x 2 ball\_ID color <int> <chr> 1 white Population 2 white 3 white 4 red 5 white 6 white 7 red 8 white 9 red 10 white with 2,390 more rows > Console -/ Sampling > bowl %>% Inference + rep\_sample\_n(size = 50, reps = 1) # A tibble: 50 x 3 # Groups: replicate [1] replicate ball\_ID color <int> <int> <chr> 226 white 1304 red Sample 1230 white 984 white 68 white 1965 white 431 white 1184 white 1610 red 978 white 1 . with 40 more rows Distribution of 1000 proportions red 300 Sampling 200 -**Distributions &** Standard Errors 100 p(1-p)SE =015 02 035 03 035 04 Proportion red of 50 balls 0 0.2 0.3 0.4 0.5 0.6 Proportion of 50 balls that were red

#### Goal 2: Modeling with Regression 2. Exploratory Data Analysis 1. Data

|                                                                                                    | evals       ID         ID       ID         I       I         2       Z         3       3         4       4         5       6         7       7         8       9         9       10         10       10         11       11         12       12 | Filter         score         4.7         4.1         3.9         4.8         4.6         4.3         2.8         4.1         3.4         4.5         3.8         4.5 | age       36       36       36       36       59       59       51       40       40       40 | genderfemalefemalefemalefemalemalemalemalefemalefemalefemalefemalefemalefemalefemalefemalefemalefemalefemalefemalefemalefemalefemalefemale | Gender                                                                                                    |
|----------------------------------------------------------------------------------------------------|----------------------------------------------------------------------------------------------------|----------------------------------------------------------------------------------------------------|-----------------------------------------------------------------------------------------------|----------------------------------------------------------------------------------------------------|----------------------------------------------------------------------------------------------------|
| 3. Regre                                                                                                    | ssio                                                                                                    | n C                                                                                                    | Co                                                                                            | eff                                                                                                    | 4. Regression Table                                                                                                    |
| Console ~/ ≫<br>> score_model <- lm(scor<br>> get_regression_table(s<br># A tibble: 4 x 7<br>term<br><chr><br/>1 intercept<br/>2 age<br/>3 gendermale<br/>4 age:gendermale<br/>&gt;</chr> | core_model)                                                                                                    | ender, d                                                                                                    | data =                                                                                        | evals)                                                                                                    | <pre>Sampling Score_model &lt;- lm(score ~ age * gender, data = evals) get_regression_table(score_model) # A tibble: 4 x 7 term estimate <chr> &lt; dbl&gt; <dbl> <dbl> <dbl <="" <dbl="" <dbl<="" td=""></dbl></dbl></chr></pre> |
| Early: Descri                                                                                                    | ptive i                                                                                                    | regr                                                                                                    | ess                                                                                           | sion                                                                                                    | Later: Inference for Regression                                                                                                    |

Early: Descriptive regression

## End Deliverable

Final project that <u>"plays the whole game"</u> of data/science pipeline:

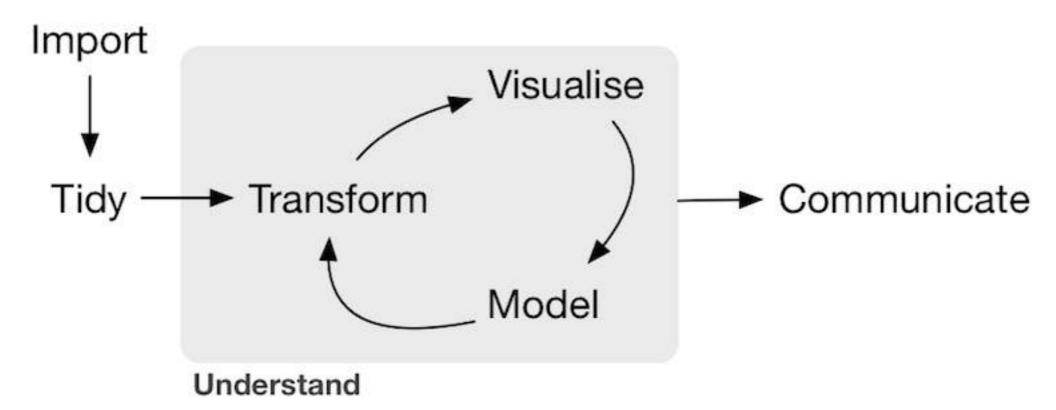

Example <u>template</u> given to students this semester, based on work by Alexis Cohen, Andrianne Dao, & Isabel Gomez last semester.

## Schedule

See Google Doc available at <a href="https://www.bit.ly/USCOTS2019">bit.ly/USCOTS2019</a>

## Keep in mind throughout...

- You are not currently you, but you are currently your students as best as you can imagine.
- In other words, these exercises are meant for your students!
- Ultimately where do I start? <u>Start small!</u>

## Questions?

## Activity: Your Birthday

## For Every Chapter...

Slides on:

- 1. What are we doing ?
- 2. Why are we doing this 🤪
- 3. Opinions
- 4. Potential pitfalls 🔔

Followed by activities:

- 1. Chalk talk, pen/paper, or tactile exercise
- 2. Replicating exercise on computer
- 3. Exercise
- 4. Discussion

## Chapter 2: Exploring data

- 1. What are we doing ?
  - Getting used to workspace via data exploration
- 2. Why are we doing this 🧐
  - Getting them over initial \$\vec{\vec{Q}}\$ of coding
- 3. Our opinions
  - Stress importance of looking at RAW data values. Removing these layers of abstraction.
- 4. Potential pitfalls 🔔
  - Difference of R vs RStudio
  - Installing/loading packages
  - Error messages, warning messages, regular messages
  - Coding: both student self doubt & <u>lowered instructor</u> <u>expectations</u>

## Chapter 3: Visualizing Data

- 1. What are we doing ?
  - Creating (colored) scatterplots, histograms, boxplots
- 2. Why are we doing this 🤔
  - Equip students with tools for both our goals
  - Exploratory data analysis!!!
- 3. Our opinions
  - Viewing all graphics through lens of the Grammar of Graphics (via ggplot2)
- 4. Potential pitfalls 🔔
  - Histograms & boxplots involve transformations of raw values
  - Coding ramps up: Reassure students! Encourage them to not code from scratch, rather copy/paste/ tweak

# Chapter 4: Data Wrangling

- 1. What are we doing ?
  - Learning the pipe operator %>%
  - Wrangling/transforming data
- 2. Why are we doing this 🧐
  - Equip students with tools for both our goals
- 3. Our opinions
  - To completely shield students from any data wrangling is to betray true nature of work in our fields
- 4. Potential pitfalls 🔔
  - How much wrangling should you require vs you curate yourself?

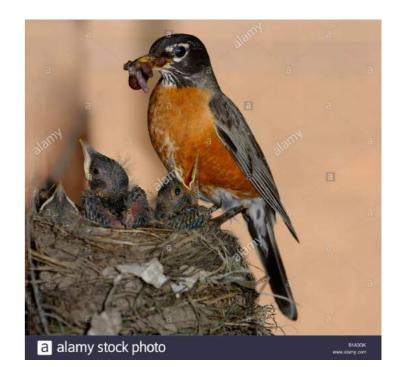

## Chapter 5: "Tidy" data

- 1. What are we doing ?
  - tidyverse gets its name from fact that all inputs/ outputs are assumed to be *tidy data frames*
  - Importing data via readr::read\_csv()
- 2. Why are we doing this 🤪
  - Students have their own Excel/Google Sheets data
  - Will have to convert from wide to tidy/long format
- 3. Our opinions
  - This chapter can be skipped if
    - A. You only provide tidy/long data
    - B. You have your students <u>publish .csv</u> files to Google Sheets
- 4. Potential pitfalls 🔔
  - Working directories!

# Chapter 6: Simple regression

#### Goal 2: Modeling with Regression 2. Exploratory Data Analysis 1. Data

|                                                                                                    | evals       ID         ID       ID         I       I         I       II         I       II         II       II         II       II         II       II         II       II         II       II         II       II         III       III | <ul> <li>Filter</li> <li>score</li> <li>4.7</li> <li>4.1</li> <li>3.9</li> <li>4.8</li> <li>4.6</li> <li>4.3</li> <li>2.8</li> <li>4.1</li> <li>3.4</li> <li>4.5</li> <li>3.8</li> <li>4.5</li> </ul> | 36<br>36<br>36<br>59<br>59<br>59<br>51<br>51<br>51<br>40<br>40 | gender<br>female<br>female<br>female<br>female<br>male<br>male<br>male<br>female<br>female<br>female | Cender                                                                                      |
|----------------------------------------------------------------------------------------------------|----------------------------------------------------------------------------------------------------|----------------------------------------------------------------------------------------------------|----------------------------------------------------------------|----------------------------------------------------------------------------------------------------|---------------------------------------------------------------------------------------------|
| 3. Regre                                                                                                    | ssio                                                                                                    | n C                                                                                                    | Coe                                                            | eff '                                                                                                | 4. Regression Table                                                                         |
| <pre>Console ~/ ↔ &gt; score_model &lt;- lm(score) &gt; get_regression_table(state) # A tibble: 4 x 7 term <chr> 1 intercept 2 age 3 gendermale 4 age:gendermale 0.01 &gt;</chr></pre> | core_model)<br>e<br>><br>8<br>6                                                                                                    |                                                                                                    | lata = ev                                                      | /als)                                                                                                | Sampling         Console ~/ @         Score_model <- lm(score ~ age * gender, data = evals) |
| Early: Descri                                                                                                    | ptive                                                                                                    | regr                                                                                                    | essi                                                           | on                                                                                                   | Later: Inference for Regression                                                             |

Early: Descriptive regression

- 1. What are we doing ?
  - <u>Descriptive</u> simple linear regression & regression with single categorical x only.
- 2. Why are we doing this 🤥
  - Multivariate thinking per <u>GAISE guidelines</u> & modeling
- 3. Our opinions
  - Separate descriptive vs inference so we can introduce it early, not at end of term
  - moderndive::get\_regression\_table() function has Cl's, no p-value <u>%s</u>
  - Much of world's data is categorical, to skip is to do students a disservice
  - Introduce <u>causal inference</u>
- 4. Potential pitfalls
  - Understanding <u>regression with categorical x</u>

# Chapter 7: Multiple regression

## Goal 1: Sampling for Inference

1. Tactile Sampling → 2. Virtual Sampling → 3. Theoretical Console -/ > library(moderndive) > bowl # A tibble: 2,400 x 2 ball\_ID color <int> <chr> 1 white Population 2 white 3 white 4 red 5 white 6 white 7 red 8 white 9 red 10 white with 2,390 more rows > Console -/ Sampling > bowl %>% Inference + rep\_sample\_n(size = 50, reps = 1) # A tibble: 50 x 3 # Groups: replicate [1] replicate ball\_ID color <int> <int> <chr> 226 white 1304 red Sample 1230 white 984 white 68 white 1965 white 431 white 1184 white 1610 red 978 white 1 . with 40 more rows Distribution of 1000 proportions red 300 Sampling 200 -**Distributions &** Standard Errors 100 p(1-p)SE =015 02 035 03 035 04 Proportion red of 50 balls 0 0.2 0.3 0.4 0.5 0.6 Proportion of 50 balls that were red

## Statistical Inference

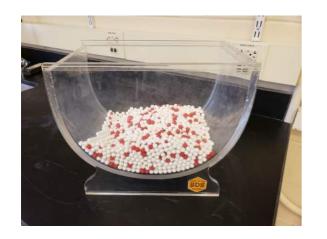

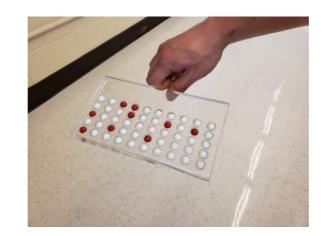

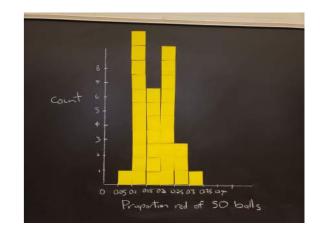

#### Issues:

- 1. Easily lost in many layers of abstraction
- 2. 🙀 Notation, terminology, & definitions 🙀

|   | [isostat] Is notation and language a barrier to students learning introductory statistics? 🗘 🖶 Statistics/ISOSTAT ×                                                                       | Ø |
|---|----------------------------------------------------------------------------------------------------|---|
| - | Brenneman, Matthew T.<br>Hi, I am curious what others think about the hypothesis that the notation and the language commonly used in introductory statistics courses are a potential barr | ☆ |
|   | Jesse Troy, Ph.D.<br>Hi Matt, I teach a "statistics" course to medical students at Duke. I use quotes around the word statistics because I don't really teach the students how to do      | ☆ |
| • | Laura Kapitula<br>Hi, I like the work of Kaplan and Rogness for some nice activities and a discussion of lexical ambiguity in statistics. https://scholarcommons.usf.edu/numeracy/        | ☆ |
|   | Lacka Christopher I                                                                                                    | ~ |

Hi Matt: With regard to proportions, I have been very careful to stay away from the use of "percentage," primarily because so many of my students lack basic mat

## Hypothesis Testing

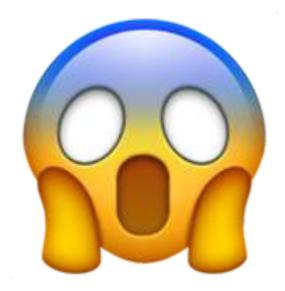

#### Transference & Generalizability

#### TABLE 8.6: Scenarios of sampling for inference

| Scenario | Population<br>parameter                    | Notation      | Point estimate                   | Notation.                         |  |
|----------|--------------------------------------------|---------------|----------------------------------|-----------------------------------|--|
| 1        | Population proportion                      | p             | Sample proportion                | $\hat{p}$                         |  |
| 2        | Population mean                            | $\mu$         | Sample mean                      | $\widehat{\mu}$ or $\overline{x}$ |  |
| 3        | Difference in<br>population<br>proportions | $p_1 - p_2$   | Difference in sample proportions | $\hat{p}_1-\hat{p}_2$             |  |
| 4        | Difference in population means             | $\mu_1-\mu_2$ | Difference in sample means       | $\overline{x}_1 - \overline{x}_2$ |  |
| 5        | Population regression slope                | $eta_1$       | Sample regression slope          | ${\widehat eta}_1$ or $b_1$       |  |
| 6        | Population regression intercept            | $eta_0$       | Sample regression intercept      | ${\widehat eta}_0$ or $b_0$       |  |

## Timeline

- Now: Follow development version "under construction" at <u>moderndive.netlify.com</u>
- Mid-June: Preview of print edition available on <u>moderndive.com</u>
- Late-July: Posting labs and example final project samples
- Fall 2019: Print edition available!

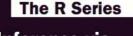

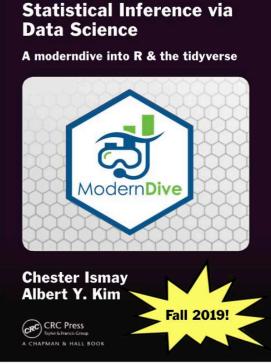

## Tips!

- Start small
- Teaching/learning code is a psychological battle
- You will run into problems

### The debate continues...

MIND

#### A Learning Secret: Don't Take Notes with a Laptop

Students who used longhand remembered more and had a deeper understanding of the material

By Cindi May on June 3, 2014 📮 27 Véalo en español

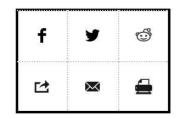

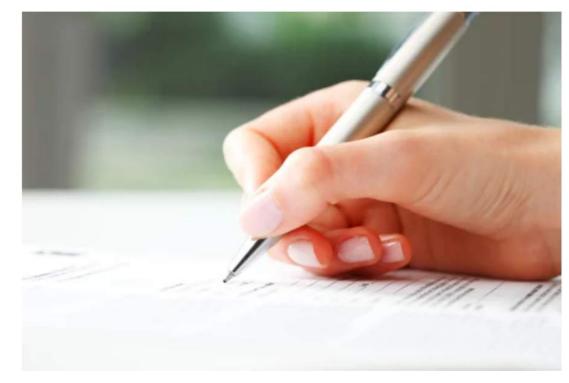

#### **READ THIS NEXT**

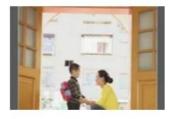

The Science of Education: Back to School

The old fashioned way works better. Credit: Credit: Szepy via iStock

## Coding

<u>Cobb (2015)</u> argued there are two possible computational engines for statistics:

$$t = \frac{(\overline{X}_1 - \overline{X}_2) - (\mu_1 - \mu_2)}{S_{\overline{X}_1 - \overline{X}_2}} = \frac{\overline{X}_1 - \overline{X}_2}{S_{\overline{X}_1 - \overline{X}_2}}$$

$$S_{\overline{X}_1 - \overline{X}_2} = \sqrt{\frac{(N_1 - 1)s_1^2 + (N_2 - 1)s_2^2}{N_1 + N_2 - 2}} \left[\frac{1}{N_1} + \frac{1}{N_2}\right]$$

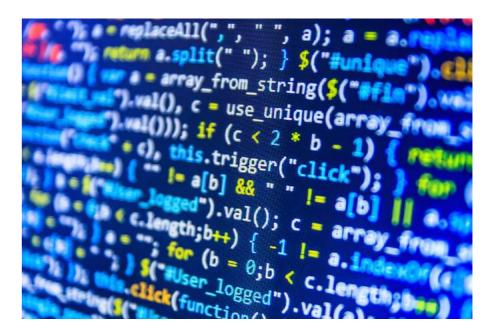

## Teaching/Learning Code

- Learn how a practitioner would learn: the "Copy/paste/tweak approach"
- Borrow elements of "flipped classroom": how to use time we're all in the same room together?

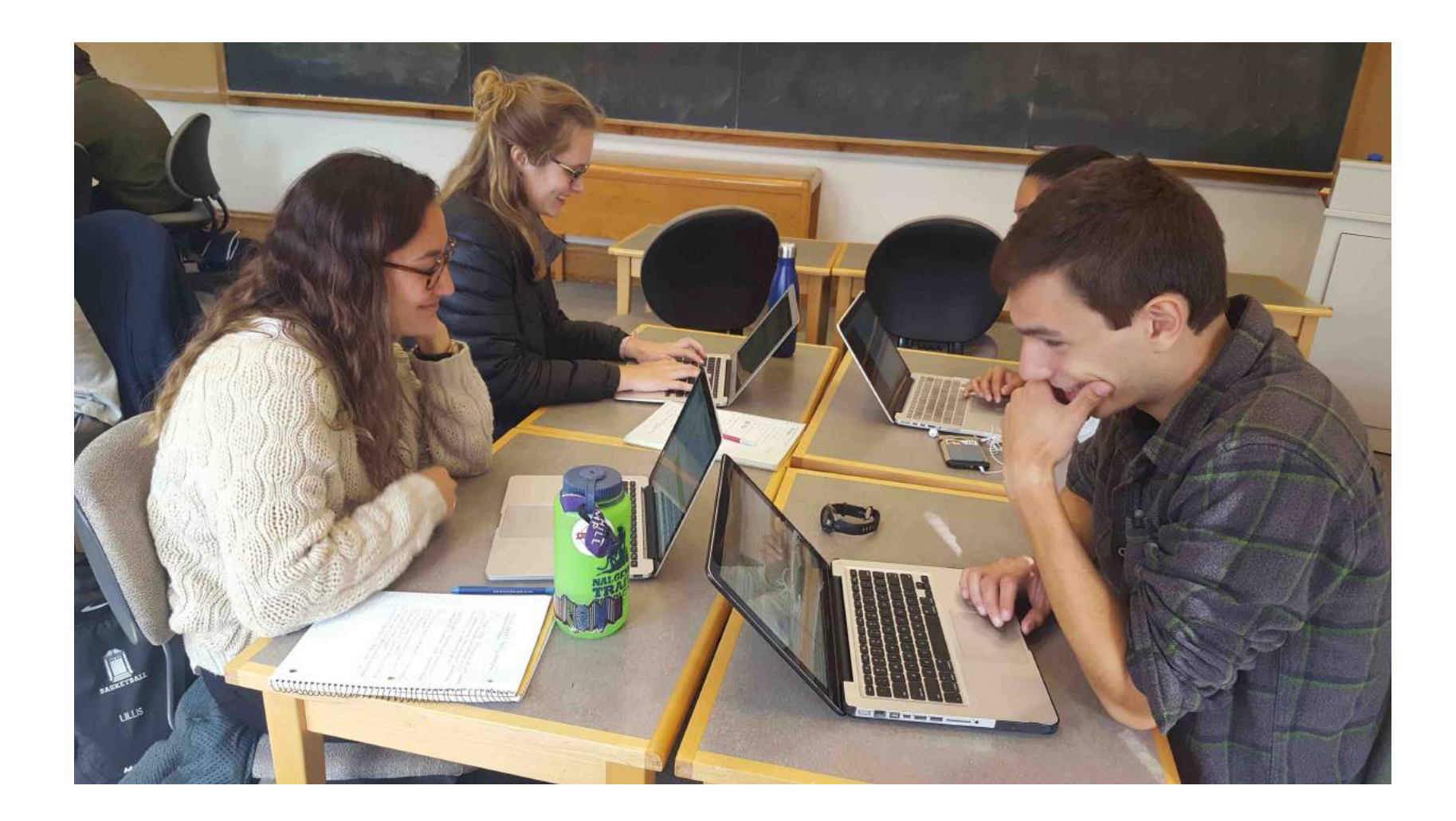

## Teaching Coding: The Battle is Psychological

- "Don't code from scratch, take the copy/paste/tweak approach!"
- "Computers are stupid!"
- "Learning to code is similar to learning a language"

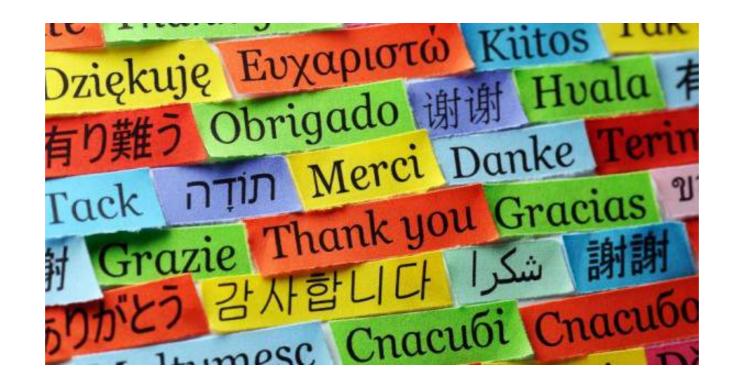

## New Tools Specific for Data Science

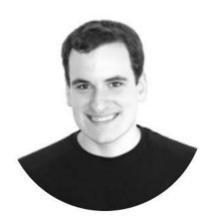

#### **David Robinson**

Data Scientist at Stack Overflow, works in R and Python.

#### Teach the tidyverse to beginners

A few years ago, I wrote a post <u>Don't teach built-in plotting to beginners</u> (teach ggplot2). I argued that ggplot2 was not an advanced approach meant for experts, but rather a suitable introduction to data visualization.

Many teachers suggest I'm overestimating their students: "No, see, my students are beginners...". If I push the point, they might insist I'm not understanding just how much of a beginner these students are, and emphasize they're looking to keep it simple and teach the basics, and that that students can get to the advanced methods later....

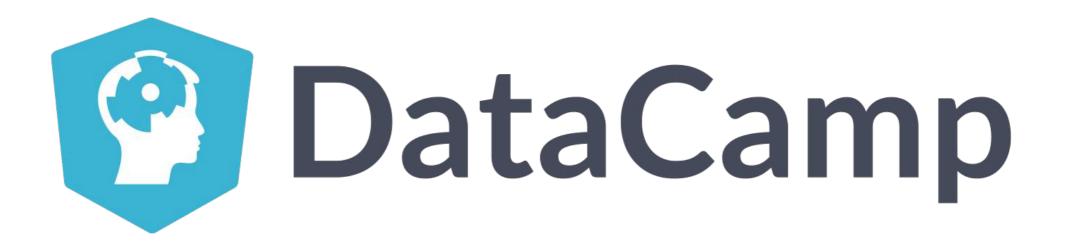

## infer package for tidy statistical inference

#### http://infer.netlify.com/

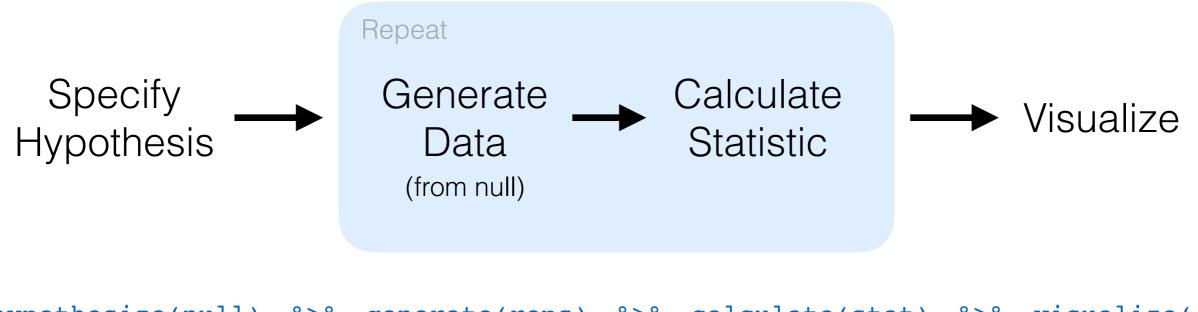

hypothesize(null) %>% generate(reps) %>% calculate(stat) %>% visualize()

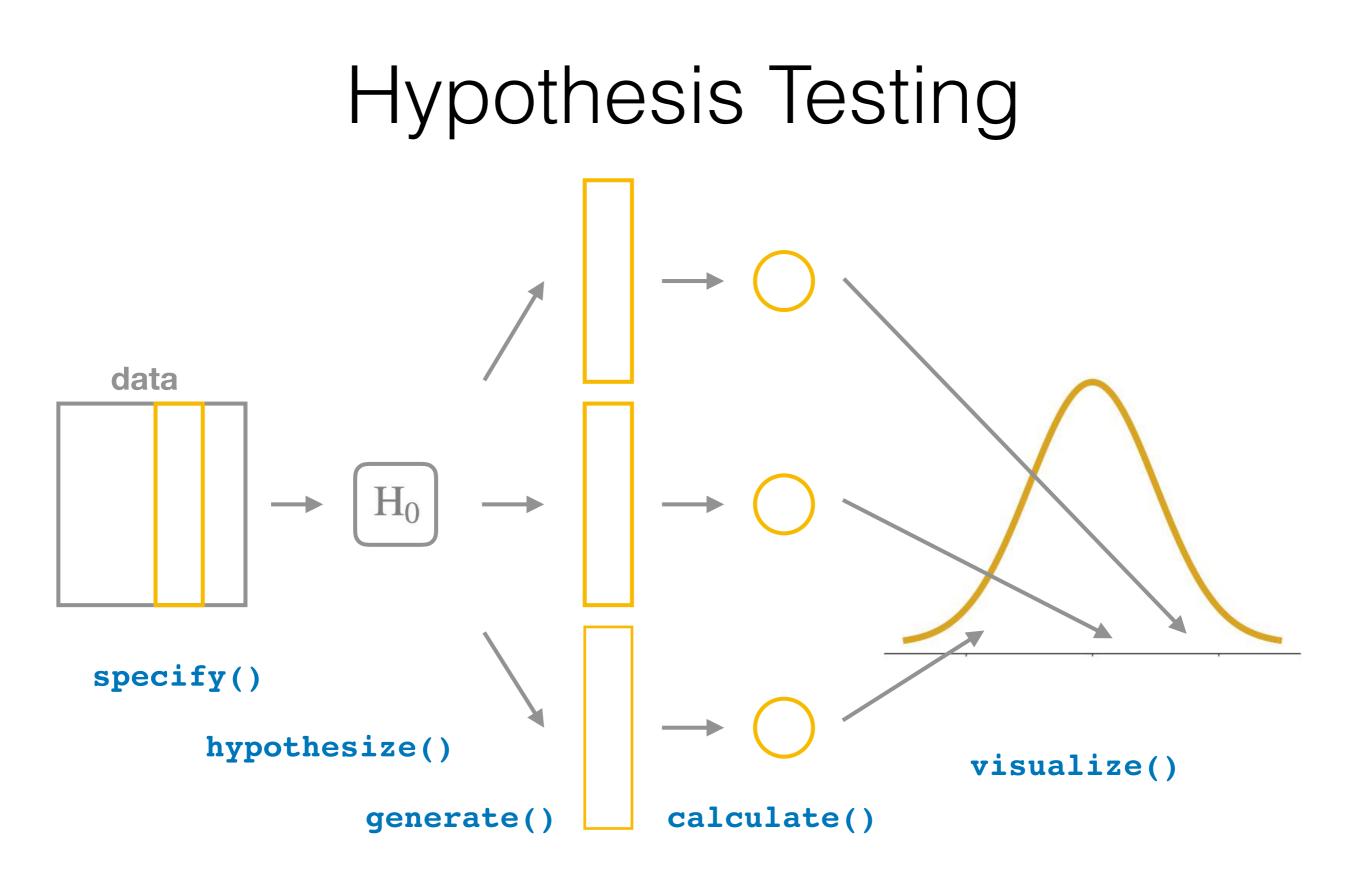